# Fernparametrier-Software

www.boschsecurity.de

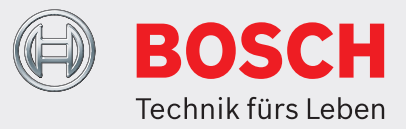

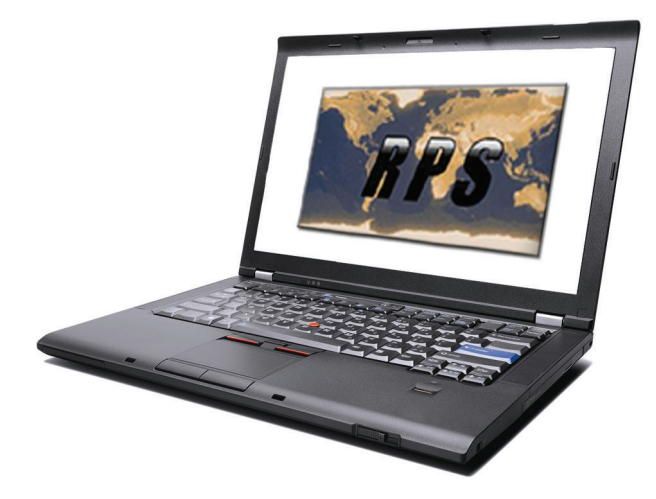

Remote Programming Software (RPS) ist ein Dienstprogramm zur Anlagenverwaltung und Zentrale-Parametrierung für Microsoft Windows-Betriebssysteme. Damit können Benutzer Anwendungen wie Fernparametrierung, Datensatzspeicherung, Fernbedienung und Diagnosen für bestimmte Zentralen ausführen.

# **Funktionsbeschreibung**

# **Zentralenparametrierung**

RPS ermöglicht vollständige und einfache Zentrale-Parametrierung von allen Parametern per Fernzugriff und vor Ort.

# **Diagnose**

Die Ferndiagnose bietet folgende Möglichkeiten:

- Anzeigen des Systemstatus
- Umgehen und Zurücksetzen von Meldern
- Scharf- und Unscharfschalten
- Stummschalten von akustischen Alarmen
- Zurücksetzen von Sensoren
- Ausführen von Relais-, Zeit- und Datumsfunktionen
- Abrufen und Anzeigen des Hintergrundspeichers der Zentrale
- Anzeigen des Gerätestatus von SDI- und Optionsbus
- ▶ Bietet Firmware-Updates per Fernzugriff für GV4 Serie und B Serie Zentralen
- ► Führt Upgrades von älteren Versionen der 9000 und G Serie Zentralen bis und einschließlich GV4 Serie Zentralen durch
- $\blacktriangleright$  Ermöglicht unbeaufsichtigten Dienst über ein Netzwerk für G Serie, GV2 Serie, GV3 Serie, GV4 Serie und B Serie Zentralen
- ▶ Unterstützung von statischem IP- oder DNS-Lookup
- $\triangleright$  Unterstützung von mehreren Arbeitsplätzen in einem Netzwerk mit SQL
- Aktualisieren der Firmware (nur GV4 Serie Version 2.00 und B Serie Zentralen )

Erweiterte Diagnosen für neue B5512 und B4512 Zentralen und alle Module. Die interaktive Navigation zu individuellen Module ermöglicht schnelles und einfaches Finden von Störfunktionen. Die Diagnose für Modul zeigt auch die Signalstärke vom Modul zum Funkmast an.

### **Protokollfunktionen**

Es sind verschiedene Protokolltypen verfügbar. Protokolle können so angepasst werden, dass sie auch das Firmenlogo und benutzerdefinierten Text enthalten. Der Benutzer kann verschiedene Seiten auswählen und diese ausdrucken oder als .html-, .pdf-, .rtf-, .xls- oder .txt-Datei speichern.

# **Parametrier-Hilfe und Kurzinfos**

Für jede Menüoption steht eine direkte Hilfe zum Parametrieren einzelner Zentrale zur Verfügung. Im Menüfenster der Zentrale werden Kurzinfos zu den einzelnen Feldern der Zentraleneinstellung angezeigt. Die Kurzinfos ändern sich, wenn der Cursor auf ein anderes Feld gesetzt wird.

# **LAN- und WAN-Zugangsmöglichkeit**

RPS verwendet statische IP-Adressen oder einen Host-Namen, einschließlich Domain Name System ()DNS, um Verbindungen zu Zentralen in einem Local Area Network (LAN), Wide Area Network (WAN) oder dem Internet herzustellen. Die Verbindung erlaubt schnelle Uploads und Downloads.

# **Unbeaufsichtigter Dienst über das Netzwerk**

RPS kann folgende Aufgaben ohne Benutzereingriff über das Netzwerk ausführen: Senden und Empfangen von Änderungen der Zentrale-Parametrierung, Abrufen des Hintergrundspeichers sowie Datums- und Zeitaktualisierung. Der Dienst kann bis zu 12 gleichzeitige Verbindungen pro Computer mit den G Serie, GV2 Serie, GV3 Serie, GV4 Serie, oder B Serie Zentralen ausführen.

# **Import-/Export-Dienstprogramm für Konten**

Benutzer können Kontodaten der Zentrale einfach aus einer RPS (Datenbank) exportieren und sie dann an einen anderen Benutzer per E-Mail senden, der sie importieren kann.

# **Upgrade der Konten der 9000 Serie**

RPS führt Upgrades von älteren Versionen der 9000 oder G Serie Zentrale auf die nächst höhere Version der Zentrale und bis einschließlich GV4 Serie Zentralen durch.

# **Upgrade der Zentralenkonten der GV2 und GV3 Serie**

RPS führt Upgrades der GV2 und GV3 Serie Zentrale auf die folgenden GV4 Serie Zentrale durch: D9412GV4, D7412GV4 (und auf D7212GV4 Version 1.xx).

# **USB-Direktverbindung**

Verbindung zu B Serie Zentralen über USB für vollständige RPS-Funktionalität einschließlich Parametrierung, Diagnose und Firmware-Updates.

# **Planungshinweise**

### **Kompatibilität**

Zentralen B5512 und B4512 D9412GV4, D7412GV4 und D7212GV4 D9412GV3, D7412GV3 und D7212GV3 D9412GV2, D7412GV2 und D7212GV2 D9412G, D7412G und D7212G D9112, D9412, D7412 und D7212 D6412 und D4412 D2012, D2112 und D2212 Easy Series V2+ und V3+ D7212B1 und D9112B1 D8112A, D8112E, D8112E1, D8112G, D8112G1 und D8112G2 DS7400XiV4-EXP (v4.10 und höher) DS7240V2, DS7240V2-EXP. und DS7240V2-SWE) DS7220V2, DS7220V2-EXP, DS7220V2- FRA, DS7220V2-SWE, und DS7220V2-UK DS7240, DS7240csc, DS7240-EXP, DS7240-FRA, DS7240-HUN, DS7240-NOR, DS7240-SPA (v1.52 und höher), DS7240- SWE und DS7240-UK

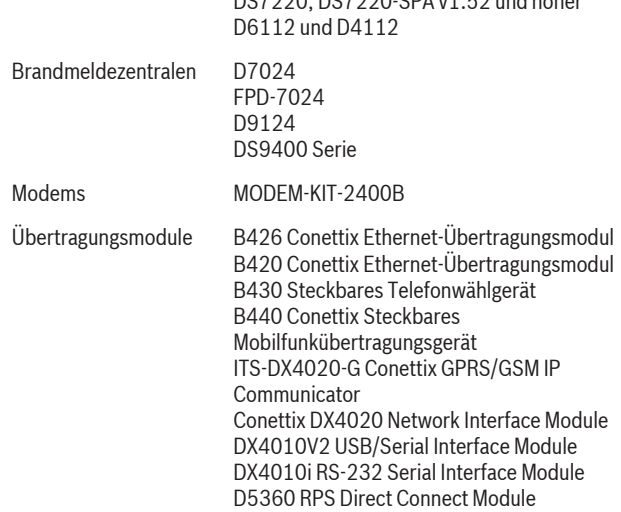

DO7000-DO7000-CDA 4 FO U.S.

Der Zugriff auf bestimmte Zentrale hängt von der Installationskonfiguration ab.

# **Technische Daten**

#### Mindestanforderungen für PC

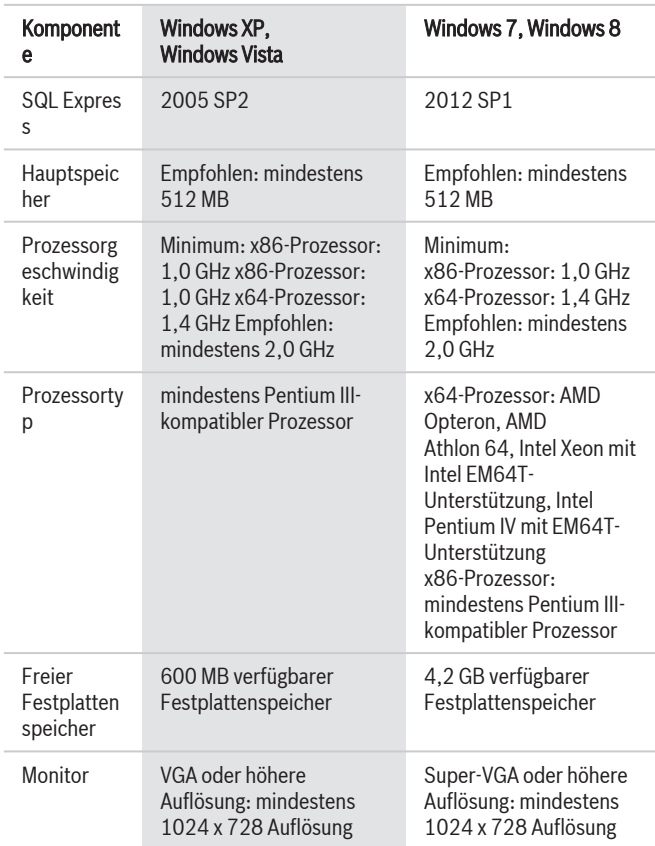

# **Hinweis**

i.

Diese Mindestsystemanforderungen basieren auf der Installation von RPS mit SQL Express auf dem gleichen Computer. Weitere Informationen zu anderen Betriebssystemen und SQL finden Sie auf der Microsoft-Website "microsoft.com".

# Kompatible Modems

Eine Liste kompatibler Modems finden Sie in der Hilfe der RPS-Installation. Im Allgemeinen müssen Modems einen Anruf im Antwortmodus einleiten, dürfen jedoch keine Datenkomprimierung, Flusssteuerung oder Fehlerkorrektur (LAPM, MNP) verwenden.

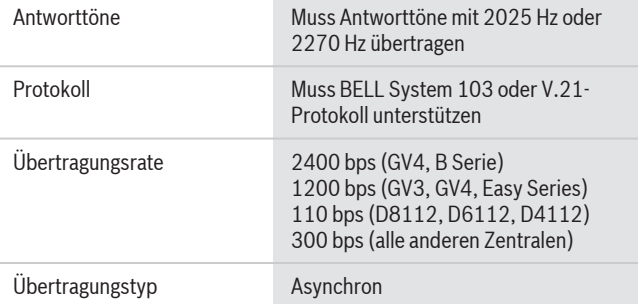

#### **Schutzmarken**

Alle Produktnamen in diesem Dokument können eingetragene Marken sein und müssen entsprechend behandelt werden.

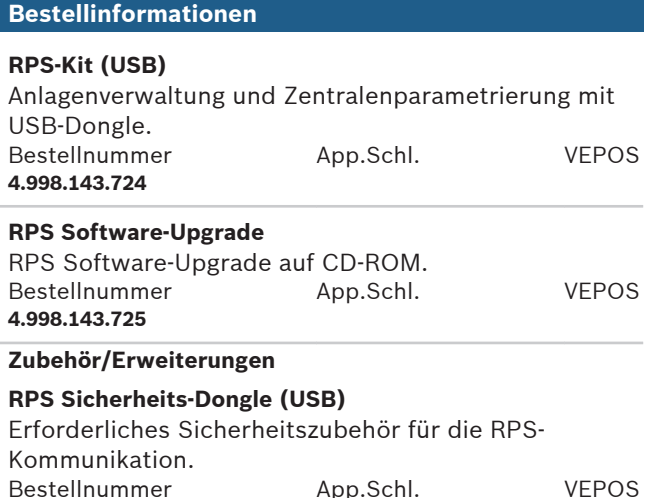

#### **Represented by:**

**4.998.143.723**

Bosch Sicherheitssysteme GmbH Robert-Bosch-Ring 5 und 7 85630 Grasbrunn Tel.: +49 (0)89 6290 0 Fax:+49 (0)89 6290 1020 de.securitysystems@bosch.com www.boschsecurity.de

Bosch Sicherheitssysteme STDE Werner-Heisenberg-Strasse 16 34123 Kassel Tel.: /Fax: +49 (0)561 89 08 CCTV: -200/-299; Comm. -300/-399 Einbruch/Brand/Access: -500/-199 de.securitysystems@bosch.com www.bosch-sicherheitsprodukte.de

# **Germany: Weitere Poduktinformationen: Haus-ServiceRuf und NurseCall Schweiz:** TeleAlarm SA - Bosch Group Rue du Pont 23

CH - 2300 La Chaux-de-Fonds Weitere Informationen erhalten Sie unter: Telefon +41 32 327 25 40 Telefax +41 32 327 25 41 ch.securitysystems@bosch.com www.telealarm.ch

© Bosch Sicherheitssysteme GmbH 2013 | Änderungen und Irrtümer vorbehalten 2595124747 | de, V14, 15. Mai 2013